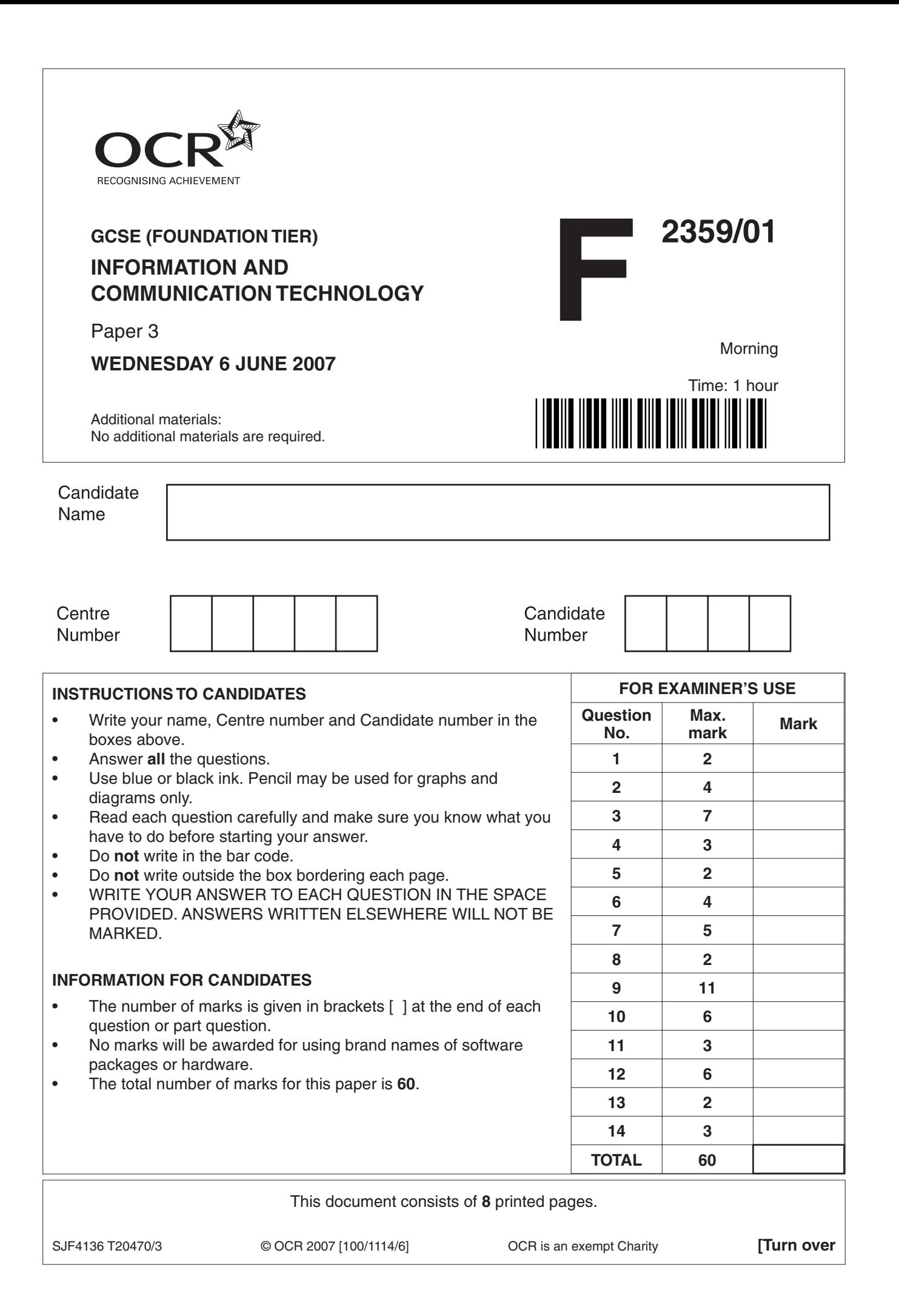

**1** Circle **two** items suitable for storing data.

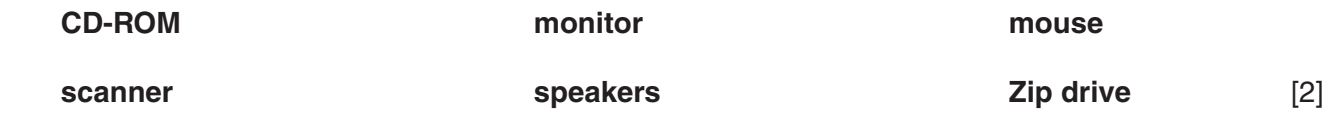

**2** Choose **one** of the types of software listed below to complete each of the sentences.

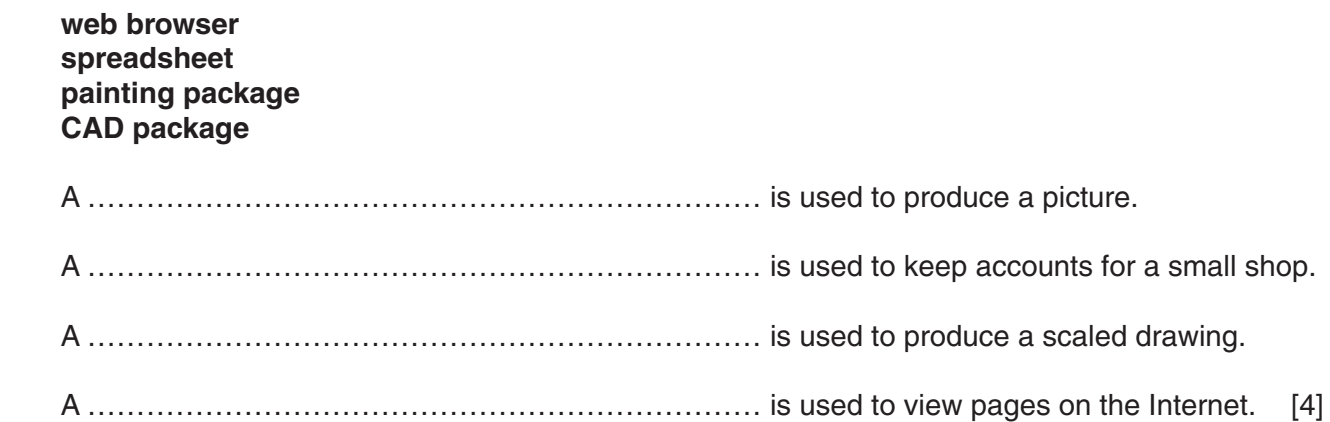

**3** Complete each sentence below using **one** item from the list.

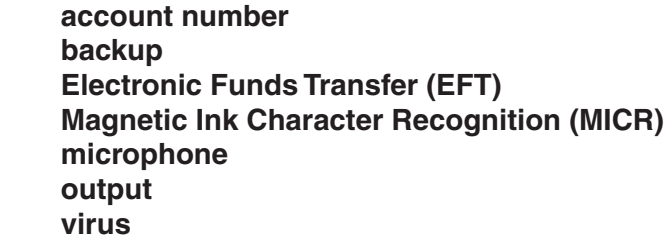

• An item of data stored on the magnetic strip on a credit card is the

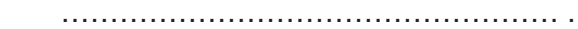

- A program that corrupts data is called a …………………………………………… .
- A method used to read data from bank cheques is called ……………………………………… .
- A printer is a device used for …………………………………………… .
- A …………………………………………… is used to input sound to a computer.
- A method used in supermarkets when a customer pays for goods with
	- a bank card is called …………………………………………… .
- A copy of data, often stored away from the computer, is called

a …………………………………………… .

**4** Increased use of ICT has brought about many changes in the way businesses work.

Tick **three** examples of these changes.

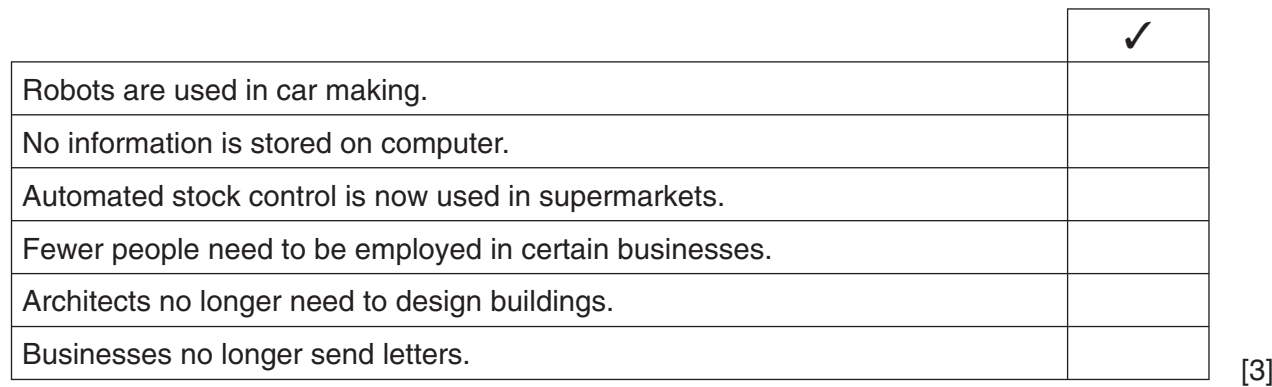

÷

**5** Tick **two** applications which use batch processing.

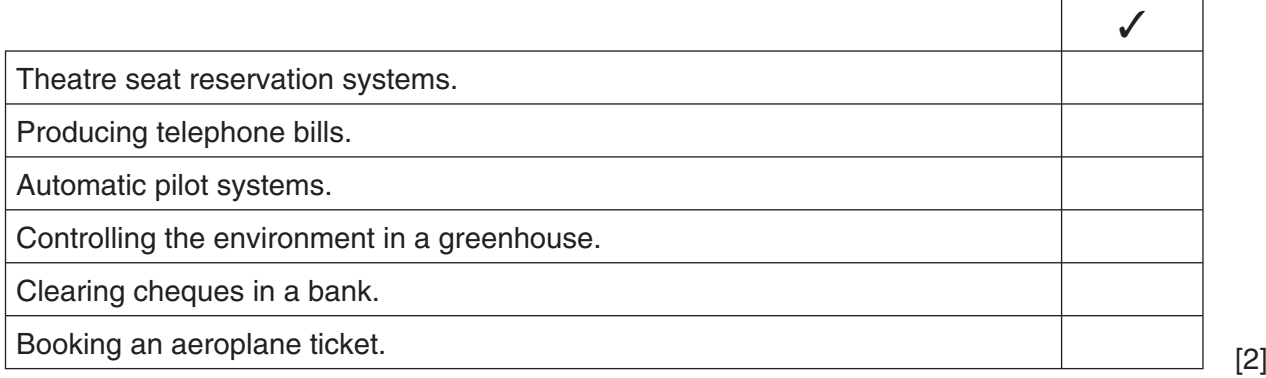

**6** Tick **four** items used in an automatic system to control the temperature in a greenhouse.

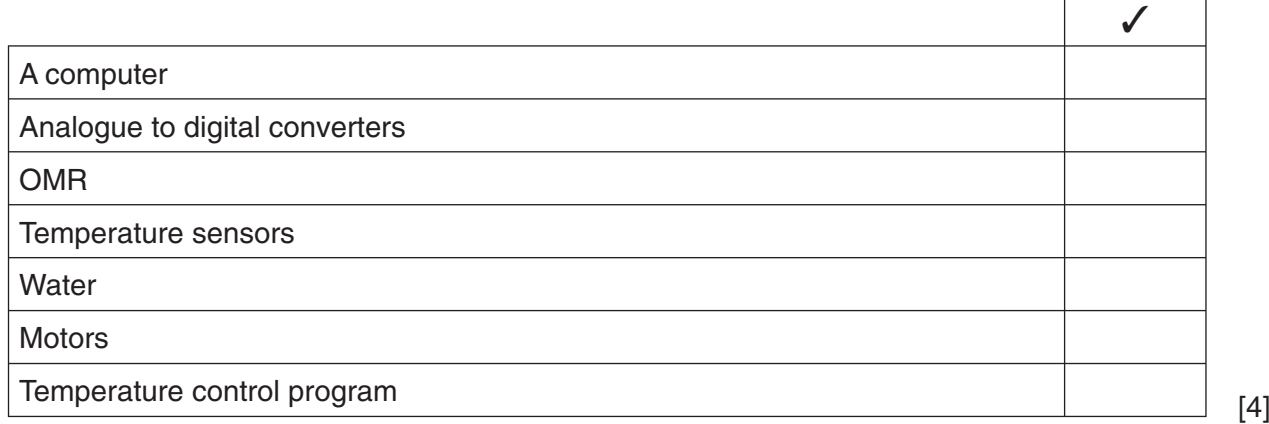

 $\mathbf{r}$ 

**4**

**7** Local Area Networks (LAN) and Wide Area Networks (WAN) are two types of network.

Tick **one** box in each row to show whether the following statements refer to LAN or WAN.

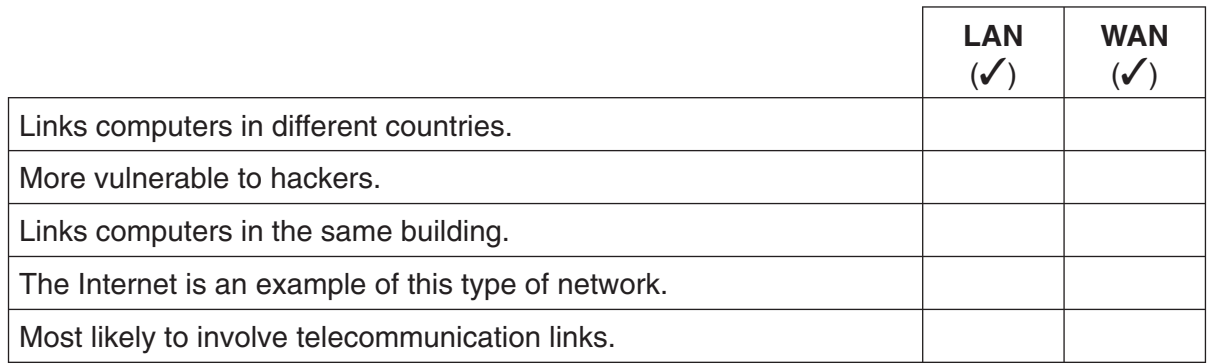

[5]

**8** The term 'network topology' describes how a computer network is arranged.

Give the names of **two** network topologies.

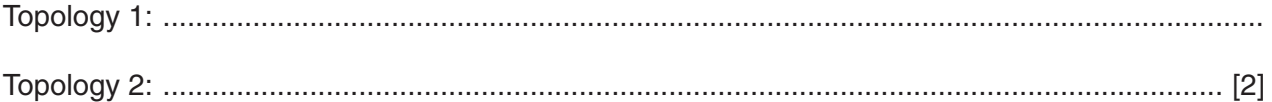

**9** Screen layouts are to be designed for a new on-line cinema booking system.

Bank card number, date of performance and customer name are three items of data that should be included on an input screen.

 **(a)** State **four** other items of data that should be included on the input screen.

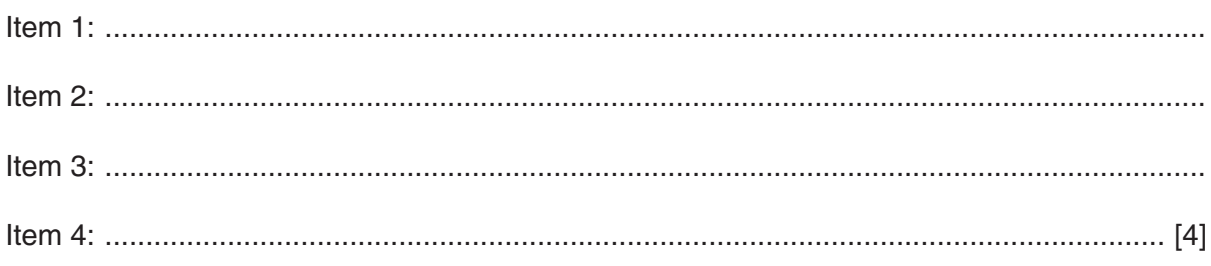

(b) Produce a design for the input screen in the area below.

Marks will be awarded for:

- including appropriate items  $\bullet$
- $\bullet$ user friendly design
- clear layout.  $\bullet$

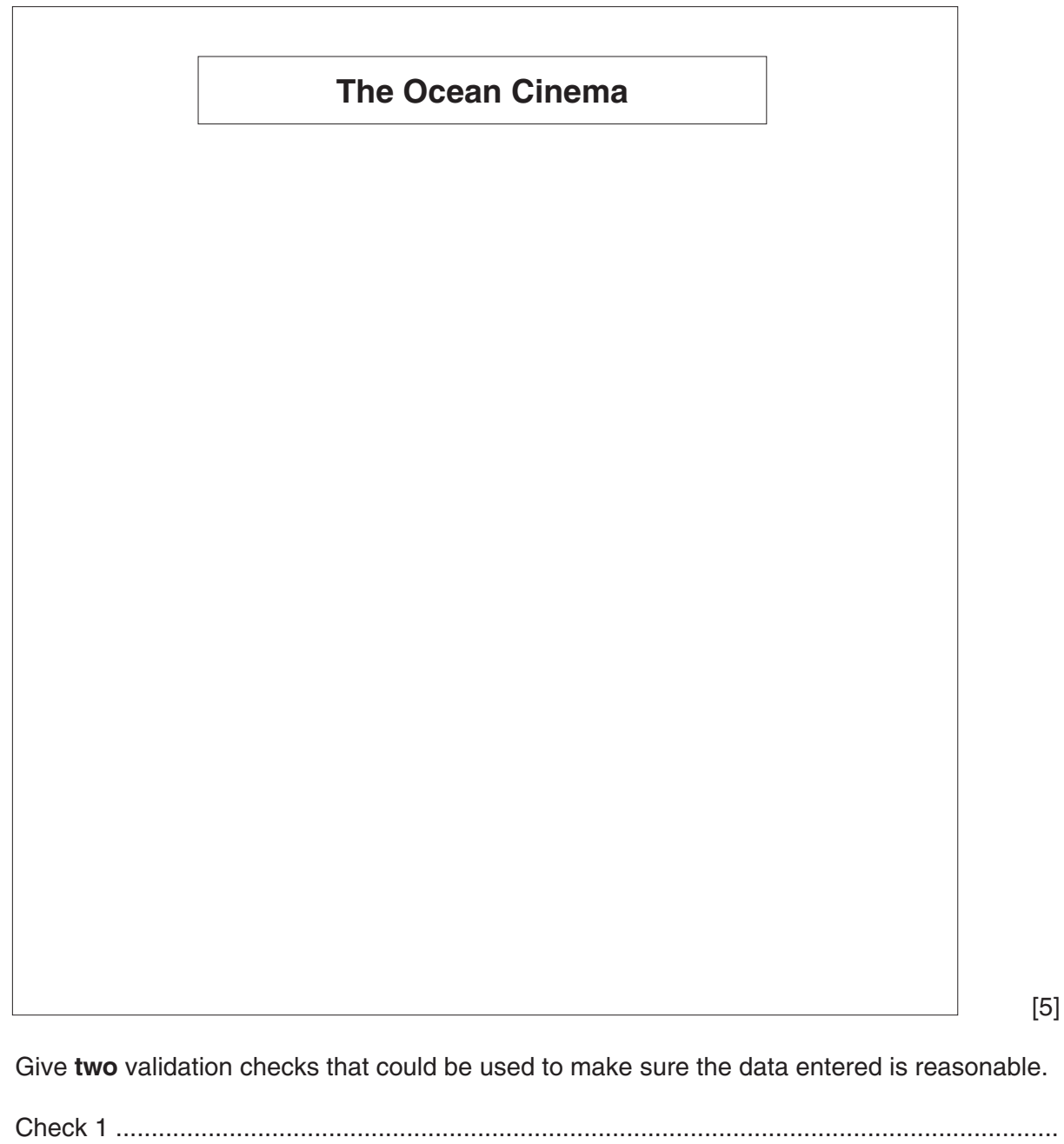

 $(c)$ 

10 A company that uses the Internet stores confidential data on its computer system.

Describe three methods that could be used to prevent unauthorised access to the data.

11 A company installs a new computer system. At 9.00am on Monday the old system is switched off and the new system is put into use. (a) What name is given to this method of changeover? (b) State two problems that may arise as a result of using this method of changeover. 

- 12 A car manufacturer recalls a number of faulty cars. The manufacturer decides to use the mailmerge option in a word processor to prepare letters to customers.
	- (a) Describe how the manufacturer uses mailmerge to prepare the letters.

(b) Give two advantages of using mailmerge for this task. State two actions that the Computer Misuse Act makes illegal. 

# PLEASE TURN OVER FOR THE LAST QUESTION

 $13$ 

**14** Text 1 shows part of a novel handwritten by an author.

#### *The Adventure*

*It was raining as she stormed out of the house and slammed the door behind her. There was nothing for it, she had made her bed and would now have to lie in it. She couldn't go back and apologise – well not just yet anyway. A flash of lightning lit up the street as she set off hoping she would find some shelter. Then her mind registered what she had seen in the brightness. It was a man in armour sitting astride a huge war horse!*

## **Text 1**

Text 2 shows the same text after a secretary has typed it into a word processor.

## The Adventure

It was reigning as she stormed out of the house and slammed the door behind her. Their was nothing four it, she had made her bed and wood now **hvae** to lie in it. She couldn't go back and apologise – well not just yet anyway. A flash of lightning lit up the street as she set off hopping she would find some shelter. Then her mind registered what she had seen in the brightness. It was a man in **armur** sitting astride a huge war horse!

#### **Text 2**

 **(a)** What should the secretary have done before printing out the work to make sure that the two underlined words were correct?

 ................................................................................................................................................... .............................................................................................................................................. [1]  **(b)** The secretary should have verified the word-processed work. Describe how the secretary could have verified the work. ................................................................................................................................................... ................................................................................................................................................... ................................................................................................................................................... .............................................................................................................................................. [2]

Permission to reproduce items where third-party owned material protected by copyright is included has been sought and cleared where possible. Every reasonable effort has been made by the publisher (OCR) to trace copyright holders, but if any items requiring clearance have unwittingly been included, the publisher will be pleased to make amends at the earliest possible opportunity.

OCR is part of the Cambridge Assessment Group. Cambridge Assessment is the brand name of University of Cambridge Local Examinations Syndicate (UCLES), which is itself a department of the University of Cambridge.